## **RIKCAD9**

## **TABキーで選択の切り替えをしたい(RIKCAD8/RIKCAD9)**

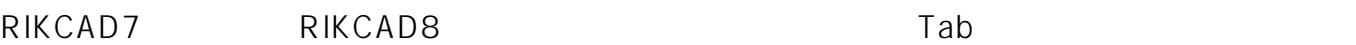

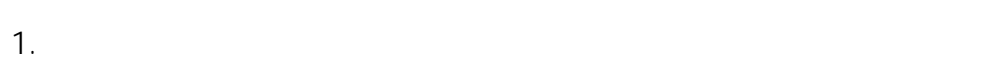

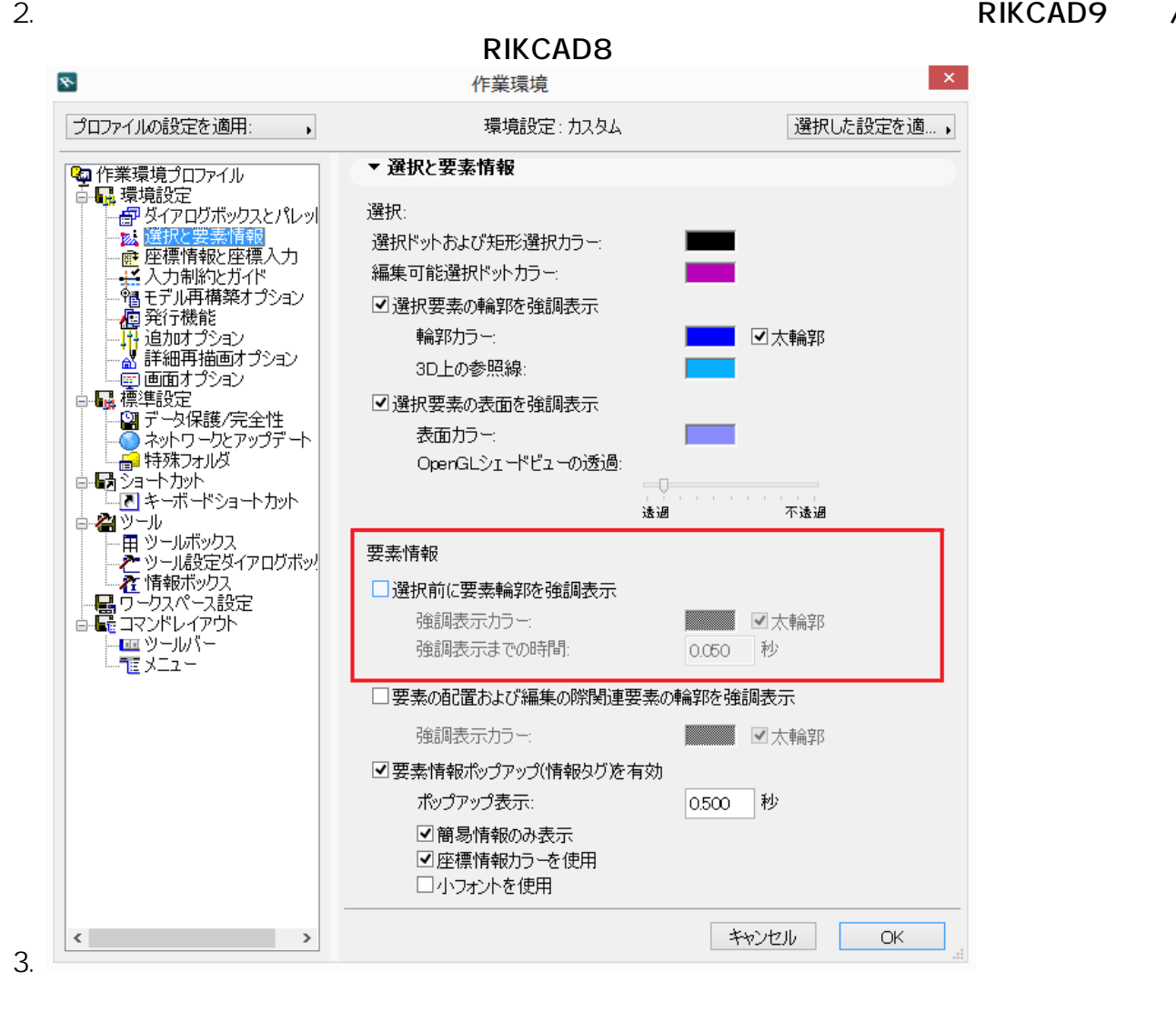

ID: #1692

 $: 2018 - 12 - 121103$ 

製作者: 大木本

**(c) 2024 RIK <k\_sumatani@rikcorp.jp> | 2024-05-20 20:10:00**

[URL: http://faq.rik-service.net/index.php?action=artikel&cat=50&id=693&artlang=ja](http://faq.rik-service.net/index.php?action=artikel&cat=50&id=693&artlang=ja)